# Welcome to

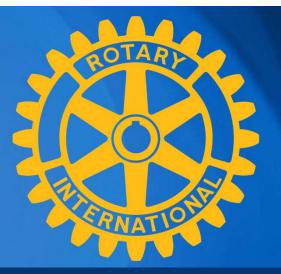

# **Rotary Club Central Goals**

PDG Pete Booker Robin Broomall Executive Secretary Newark Morning Club

## District 7630 Pre-PETS 2023

## ROTARY CLUB CENTRAL: Why it's important and how to use it

Robin Broomall Pete Booker rbroomall@usa.net peteb81151@gmail.com

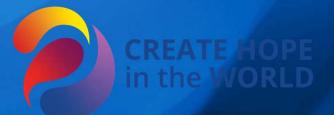

## Here's how to access Rotary Club Central:

- Log into Rotary.org
- Log into MyRotary Don't have a MyRotary account: Here's how you set one up:
- Go to "For Members" and click on MyRotary or click on MyRotary where ever you see it.
- 4. Click on Sign In/Register.
- 5. If you are a first time user, click on Create account.
- 6. Fill in the Account registration information and click on Continue.

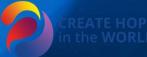

Have your member number and club number ready. They can be found on DACdb.

You will be informed that an e-mail has been sent to you.

You will receive a message which will ask you to click on the blue link to finalize the process.

Fill in all the mandatory information and click on Create account. When the screen refreshes you will be given information describing what you can do with the MyRotary account. After reading, click on Continue.

### Here's how to access Rotary Club Goals:

When logged into MyRotary, click on MANAGE In Manage, click on CLUB ADMINSTRATION In Club Administration, click on ROTARY CLUB CENTRAL When in Rotary Club Central, click on GOAL CENTER Select your Rotary year (2023-2024)

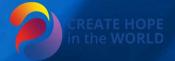

| 11/9/22, 8:40 AM RC Central 2            |                                                                                                    |      |  |  |  |
|------------------------------------------|----------------------------------------------------------------------------------------------------|------|--|--|--|
| Goal Center                              | The Goal Center is where you choose and set the goals your club wi<br>Please note: data reported outside Rotary Club Central, includi<br>will be delayed for at least 24 hours. |      |  |  |  |
| Rotary Club of <b>Brandywine-Naamans</b> |                                                                                                    |      |  |  |  |
| 2023-24                                  |                                                                                                    |      |  |  |  |
| Members & Engagement                     | Rotary Foundation Giving Service Young Leaders Public Image                                                                                                    | All  |  |  |  |
| Club membership                          | ACHIEVEMENT                                                                                                    | GOAL |  |  |  |
| Service participation                    | As Of 6-Nov-22                                                                                                    | -    |  |  |  |
|                                          | ACHIEVEMENT                                                                                                    | GOAL |  |  |  |
|                                          |                                                                                                    | -    |  |  |  |

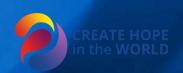

#### New member sponsorship ACHIEVEMENT GOAL -**Rotary Action Group participation** GOAL ACHIEVEMENT --Leadership development participation ACHIEVEMENT GOAL --District conference attendance ACHIEVEMENT GOAL --

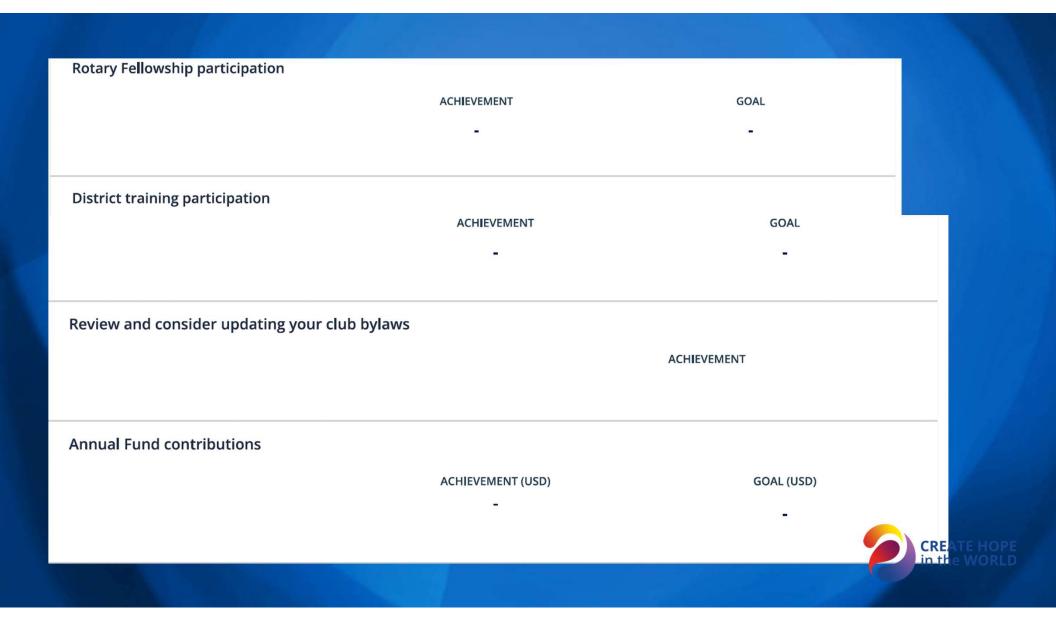

#### **PolioPlus Fund contributions** ACHIEVEMENT (USD) GOAL (USD) ------Major gifts ACHIEVEMENT GOAL --**Bequest Society members** GOAL ACHIEVEMENT -2 -Benefactors ACHIEVEMENT GOAL --

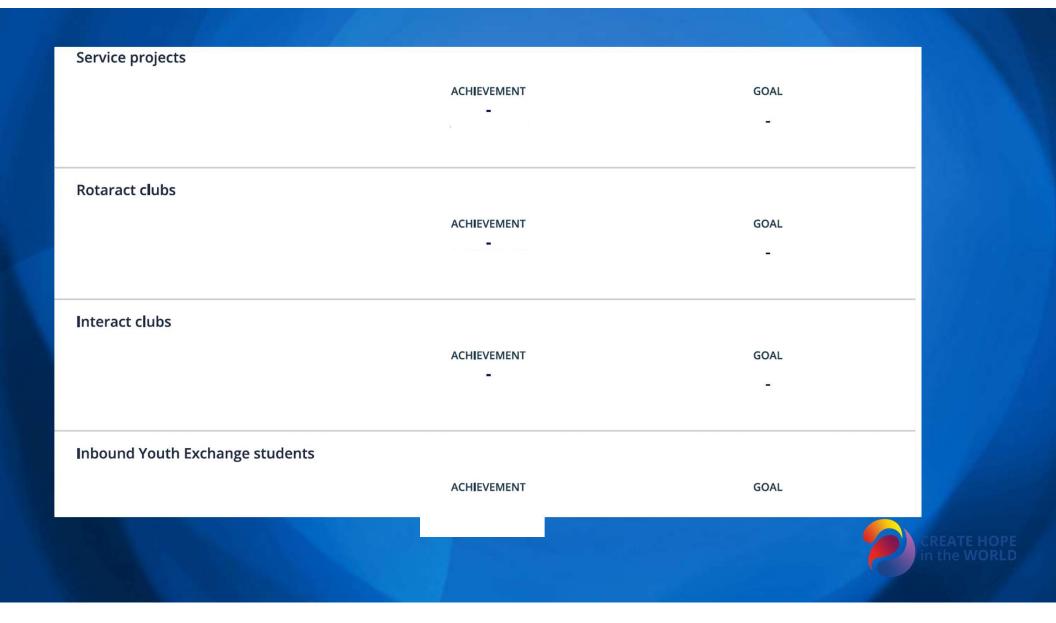

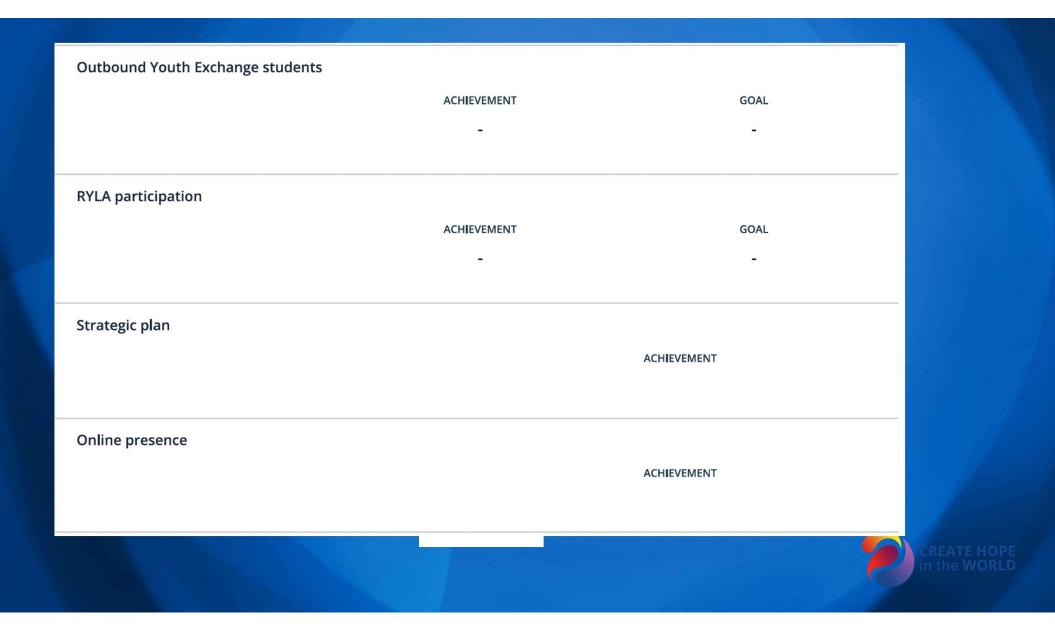

| Social activities                            |             |             |                |
|----------------------------------------------|-------------|-------------|----------------|
|                                              | ACHIEVEMENT | GOAL        |                |
| Update website and social media              |             |             |                |
|                                              | ACHIEVEMENT | GOAL        |                |
|                                              | -           | -           |                |
|                                              |             |             |                |
| Media stories about club projects            |             |             |                |
|                                              | ACHIEVEMENT | GOAL        |                |
|                                              | -           | -           |                |
|                                              |             |             |                |
| Use of official Rotary promotional materials |             |             | 14             |
|                                              |             | ACHIEVEMENT | for the second |
|                                              |             |             |                |
|                                              |             |             | in the WORLD   |
|                                              |             |             |                |

## District 7630 Pre-PETS 2023

## ROTARY CLUB CENTRAL: Why it's important and how to use it

Robin Broomall Pete Booker rbroomall@usa.net peteb81151@gmail.com

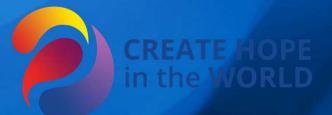